## ระบบควบคุมการเข้า-ออกอาคารพร้อมบันทึกภาพนิ่ง ปีการศึกษา 2549

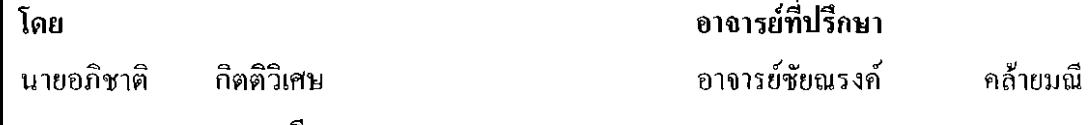

้นางสาวจรรยา แสงมณิเคชา

ีนายอัมรินทร์ โมกขะสมิต

## ำเทคัดย่อ

โครงงานนี้มีจุดประสงค์เพื่อออกแบบการจัดการระบบรักษาความปลอดภัย ที่ใช้ติดตั้ง บริเวณทางเข้า-ออกของสถานที่ต่างๆ โดยอาศัยเครื่องอ่านบัดร Proximity อ่านข้อมูลจากบัตร Proximity ที่เป็นคัวเก็บข้อมูลของผู้ใช้งาน พร้อมกันกับการจับภาพนิ่งของผู้ถือบัครด้วยกล้อง Webcam แล้วจึงส่งข้อมูลและรูปภาพพร้อมกับทำการบันทึกข้อมูลเวลา วันที่ เดือน ปี และภาพนิ่ง ึ่งณะเข้าใช้งานลงในฐานข้อมูล เพื่อใช้ในการตรวจสอบและสรุปผลสถิติการเข้าใช้งานสถานที่ที่ทำ ิ การติดตั้งระบบ จากนั้นจึงทำการปลดล็อกประตู Magnetic locker โดยการทำงานทั้งหมดนั้นอาศัย โปรแกรม Microsoft Visual Basic เวอร์ชัน 6.0 ในการเขียนโปรแกรมติดต่อกับฐานข้อมูล, ประตู Magnetic locker, เครื่องอ่านบัตร Proximity และกล้อง Webcam

oklib